# **sport bet aplicativo - Você pode ganhar dinheiro real com rodadas grátis**

**Autor: flickfamily.com Palavras-chave: sport bet aplicativo**

- 1. sport bet aplicativo
- 2. sport bet aplicativo :melhor jogo para apostar
- 3. sport bet aplicativo :jogos casino online gratis slot machines

## **1. sport bet aplicativo : - Você pode ganhar dinheiro real com rodadas grátis**

#### **Resumo:**

**sport bet aplicativo : Descubra as vantagens de jogar em flickfamily.com! Registre-se e receba um bônus especial de entrada. O seu caminho para grandes prêmios começa aqui!**  contente:

ar com o cartão de débito/crédito. Introduza os detalhes do seu cartão, incluindo o ro do cartão e a data de 4 validade, e o código CVV. Especifique o valor desejado para um top-up. Métodos de depósito da Sportsingbet & Opções de pagamento 4 na África do Sul 2024 ghanasoccernet : wiki. sporting

Passo 2: Navegue até Cashier e toque em sport bet aplicativo Retirada.

Baixar o Sportingbet no iOS: Como Assistir Eventos Esportivos através do Apple TV App Se você gosta de esportes, tem um iPhone, e mora na região onde o aplicativo Sportingbet está disponível, tem boas notícias: você pode facilmente apostar e assistir aos seus jogos favoritos de qualquer lugar. Neste guia, mostraremos como baixar o Sportingbet no iOS e assistir eventos esportivos no Apple TV App.

Antes de começar, é importante esclarecer que, além do Sportingbet, será necessário que você esteja inscrito em sport bet aplicativo um serviço de transmissão que ofereça o jogo desejado. Esses serviços podem exigir uma assinatura adicional. Leia-se também que nem todos os jogos estarão disponíveis em sport bet aplicativo todas as regiões.

Passo 1: Baixar e Instalar o Sportingbet

Abra a App Store, pesquise por "Sportingbet" e baixe a aplicação "Sportsingbet Official Sports Betting App." Aguarde a conclusão da instalação na sport bet aplicativo tela inicial.

Passo 2: Criar uma Conta ou Entre em sport bet aplicativo Sua Conta Existente

Ao abrir a aplicação, você será solicitado a fazer login ou se cadastrar para criar uma conta. Se você já tiver uma conta, basta fazer log in. Caso contrário, preencha as informações necessárias e siga os procedimentos para criar sport bet aplicativo nova conta.

Passo 3: Depositar Fundos

Para realizar suas apostas, é necessário que você tenha créditos em sport bet aplicativo sport bet aplicativo conta do Sportingbet. A maioria das opções de depósitos são instantâneas, como cartões de crédito, billeterias online ou aplicativos bancários. Escolha a opção que melhor lhe atenda.

Em "Investimentos", selecione a opção "Depositar"

. Escolha o método de depósito desejado e siga as instruções Passo 4: Gerencie Seus times favoritos com "Meus Esportes"

Com a

funcionalidade "Meus Esportes" no iPhone

, no seu aplicativo Sportingbet ficará mais fácil acompanhar as partidas e as informações dos

seus times favoritos.

Passo 5: Acompanhe os jogos em sport bet aplicativo Tempo Real pelo Apple TV App Através do Apple TV App e com as informações do guia abaixo, você poderá ver informações mais detalhadas em sport bet aplicativo como você será capaz de:", Abertura da Área de Esportes Navegar até as configurações do iPhone Deslocar-se para a secção TV Aprender a observar jogos ao vivo. "O Abra o aplicativo Apple TV em sport bet aplicativo seu iPhone. Clique em "Início ", vá até a linha "Esportes", clique em sport bet aplicativo "Escursos ao vivo" e em sport bet aplicativo seguida, cliques em "Jogos ao Vivo" " Os passos serão descritos abaixo. Observando Jogos Assistindo um jogo: Espero que você ache esse artigo útil. Não se esqueça que há opções de entretenimento disponíveis no seu aplicativo e opções disponíveis, como o Sportingbet. Atualize-se e aproveite ao máximo os jogos. Sumário Hoje, tecnologia e esportes se uniram, acarretando em sport bet aplicativo várias novas e incríveis fontes de lazer e benefícios financeiros para a todos. Passos para Baixar o Aplicativo e Assistir Jogos: Começar por baixar **Sportingbet** da loja de aplicativos iOS .

Agora adicione o seu jogo favorito e aproveite! Siga em sport bet aplicativo frente para criação de contas, login... Algum jogo em sport bet aplicativo particular? Este guia faz facilmente por meio da funcionalidade "Meus Esportes" diretamente do iPhone.

Outros links de Utilidade:

FAQ: Apple TV em sport bet aplicativo iPhones; Como os jogos em sport bet aplicativo Lives, tudo direto para mim.

Leitura relacionada:

";

" /saque-minimo-bet-nacional-2024-06-03-id-43073.html

## **2. sport bet aplicativo :melhor jogo para apostar**

- Você pode ganhar dinheiro real com rodadas grátis

No mundo de apostas esportivas, é sempre bom ter acesso fácil e rápido aos melhores jogos e cotações. Com o aplicativo Sportingbet, isso é possível! Neste artigo, você descobrirá como baixar o app e aproveitar suas vantagens.

Por que usar o aplicativo Sportingbet?

Com o aplicativo Sportingbet, você pode:

Fazer suas apostas online, onde e quando quiser, bastando estar conectado à internet. Usufruir de formas de pagamento locais, incluindo o Pix.

## **Apostas esportivas na All Bet Sport: o destino para os amantes de jogos de azar online**

#### **sport bet aplicativo**

A All Bet Sport é uma plataforma online que oferece jogos de azar, com foco em sport bet aplicativo apostas esportivas. Com uma variedade de jogos de slot e caa-nqueis, este site permite que os usuários joguem e apostem em sport bet aplicativo diferentes esportes, incluindo futebol, tênis e basquete. Além disso, a plataforma é segura e confiável, com códigos de desconto oferecendo ofertas especiais aos jogadores.

#### **Aproveite os melhores produtos de caa-nqueis para apostas esportivas**

Quando se trata de apostas esportivas, a variedade de jogos oferecidos é fundamental. A All Bet Sport oferece uma ampla variedade de jogos de caa-nqueis de alta qualidade, aumentando suas chances de ganhar. Com apostas em sport bet aplicativo todos os esportes disponíveis, há algo para todos os gostos e preferências.

#### **Benefícios de jogar na All Bet Sport**

A All Bet Sport é mais do que simplesmente um site de apostas esportivas. Além de oferecer uma variedade de jogos de alta qualidade, a plataforma também é confiável e segura. Além disso, a plataforma é fácil de usar e oferece bônus de boas-vindas para os novos usuários. Em resumo, se você está procurando uma maneira legal e emocionante de jogar online, a All Bet Sport é a escolha ideal.

#### **OPinião da Expert:**

#### **Como se registra e faz apostas na All Bet Sport**

Registrar-se na All Bet Sport é fácil e simples. Basta preencher um formulário com suas informações pessoais e escolher seu método de pagamento preferido. Depois de se registrar, você receberá um bônus de boas-vindas. Agora, você está pronto para fazer apostas esportivas! É fácil fazer apostas na plataforma - basta escolher o esporte e o jogo em sport bet aplicativo que deseja apostar, escolher o tipo de aposta e digitar a quantidade que deseja apostar. Em seguida, clique em sport bet aplicativo "Fazer Aposta" e espere o resultado!

#### **Conclusão e dicas finais**

Em resumo, a All Bet Sport é uma plataforma de jogos de azar online legal e séria que oferece apostas esportivas em sport bet aplicativo uma variedade de esportes. Com uma variedade de jogos de alta qualidade, uma interface fácil de usar e bônus generosos, a plataforma é perfeita para quem quer aproveitar ao máximo o mundo das apostas esportivas. Não perca tempo e cadastre-se hoje mesmo - a diversão está esperando por você!

### **Perguntas frequentes:**

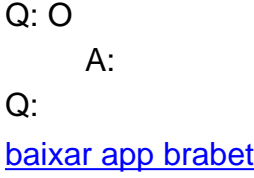

## **3. sport bet aplicativo :jogos casino online gratis slot machines**

## **La tensa primera reunión de Julian Clary y Barb Jungr**

El primer encuentro entre el cómico Julian Clary y la cantante y compositora Barb Jungr no resultó nada fácil. Ocurrió en 1985 en el club de cabaret Bush Fires de Shepherd's Bush, en Londres. Julian admite que estaba en su clásico modo de molestar al público cuando se dirigió a Barb, quien llevaba una pañoleta en la cabeza.

"Tenía una pañoleta muy chic de color naranja y blanca", recuerda Barb con gestos teatrales de indignación. Estaba esperando actuar después de Julian y se sentó en el público a ver el show, como es normal que hagan los artistas que actúan en el mismo cartel.Comenzaron trabajando juntos después de que Julian se disculpara y Barb aceptó. Empezaron a escribir canciones juntos y terminaron compartiendo un apartamento en el Festival de Edimburgo del año siguiente. A pesar de estar viviendo en diferentes lugares (ahora Julian vive en Londres y Barb en West Sussex), siguen siendo amigos.**Una amistad de 39 años**En su entrevista con The Guardian,

revelan cómo han navegado en sus diferencias y han logrado mantenerse unidos durante todo este tiempo.A pesar de sus diferencias, han logrado mantenerse unidos a lo largo de los años.

Autor: flickfamily.com Assunto: sport bet aplicativo Palavras-chave: sport bet aplicativo Tempo: 2024/6/3 5:51:58